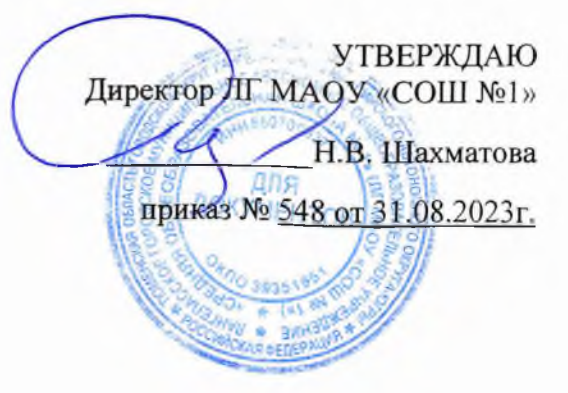

Расписание курсов внеурочной деятельности «Разговоры о важном», «Я-ты-он-она - вместе целая страна», «Орлята России», «Россия-мои горизонты» в ЛГ МАОУ «СОШ №1» на 2023-2024 учебный год

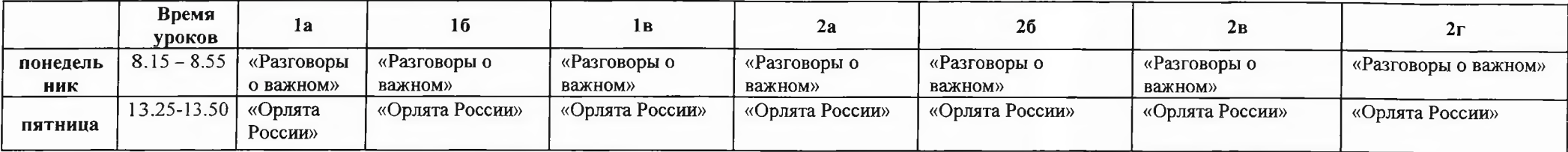

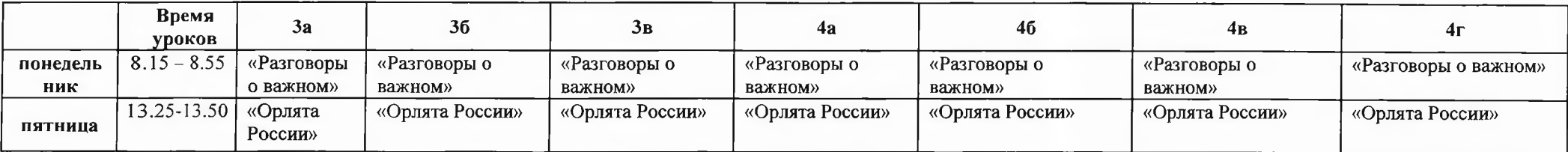

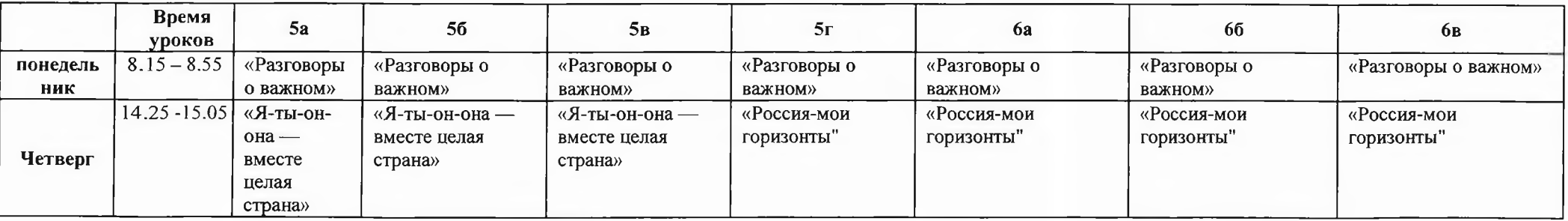

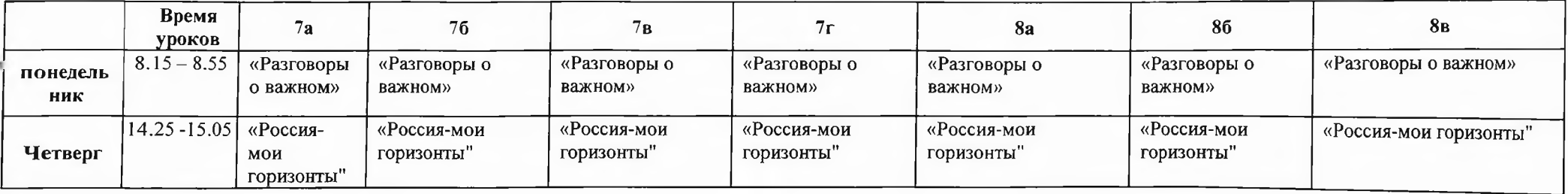

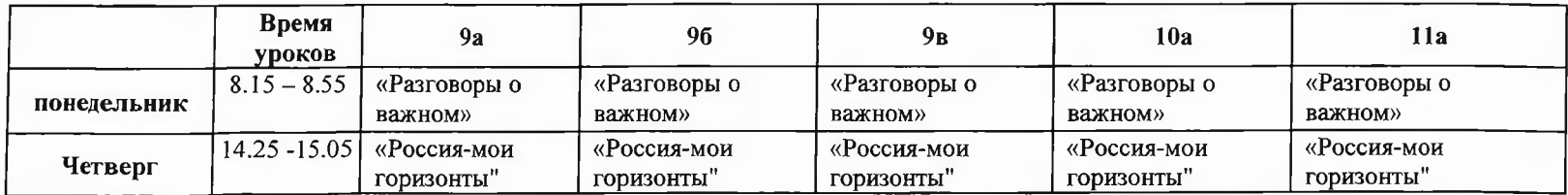

 $\mathcal{I}$ 

## ДОКУМЕНТ ПОДПИСАН<br>ЭЛЕКТРОННОЙ ПОДПИСЬЮ

Сертификат: 6BE0D777A722CF157F987AF46689750D Владелец: ШАХМАТОВА НАТАЛЬЯ ВЛАДИМИРОВНА Действителен: С 25.04.2023 ДО 18.07.2024